## าเทที่ 3

## ระเบียบวิธีการศึกษา

การศึกษาความพึงพอใจของพนักงานรายวันต่อคุณภาพชีวิตการทำงานบริษัท สันติภาพ (ฮั่วเพ้ง 1958) จำกัด สาขาเชียงใหม่ มีระเบียบวิธีการศึกษาดังนี้

#### ขอบเขตการศึกษา

## <u>ิ</u><br>ขอบเขตเนื้อหา

การศึกษาครั้งนี้เป็นการศึกษาเกี่ยวกับความพึงพอใจของพนักงานรายวันต่อคุณภาพ ้ชีวิตการทำงาน บริษัทสันติภาพ (ฮั่วเพ้ง 1958) จำกัดสาขาเชียงใหม่ โดยจะเป็นการศึกษาจาก ตัวกำหนดด้านกุณภาพชีวิตการทำงาน 8 ด้านของ Huse and Cummings ได้แก่ ด้านรายได้และ ประโยชน์ตอบแทน ด้านสิ่งแวดล้อมที่ปลอดภัยและส่งเสริมสุขภาพ ด้านการพัฒนาศักยภาพของ ผู้ปฏิบัติงาน ด้านความก้าวหน้าและมั่นคงในงาน ด้านสังคมสัมพันธ์ ด้านธรรมนูญในองค์การ ด้าน ภาวะอิสระจากงาน ด้านความภมิใจในองค์การ

#### ขอบเขตประชากร

ี ประชากรในการศึกษาครั้งนี้ คือ พนักงานรายวันบริษัทสันติภาพ(ฮั่วเพ้ง 1958) จำกัด สาขาเชียงใหม่ จำนวน 427 คน (ข้อมูล ณ เคือน พฤศจิกายน 2552)

#### ขนาดตัวอย่างและวิธีการคัดเลือกตัวอย่าง

ในการศึกษาครั้งนี้ เนื่องจากผู้ศึกษาทราบจำนวนประชากรที่แน่นอนพนักงาน ทั้งหมดมีจำนวน 427 คน ดังนั้นจึงทำการสุ่มกลุ่มตัวอย่างมาจำนวน 207 คน ตามสูตรคำนวณ ขนาดของกลุ่มตัวอย่างของทาโร่ ยามาเน่ (Yamane: 1976) ดังนี้

# $1+Ne^2$

- = ขนาดของกลุ่มตัวอย่าง
- ขนาดของประชากร
- ิ์ ความคลาดเคลื่อนที่ยอมให้เกิดขึ้น

#### วิธีการศึกษา

#### ข้อมูลและแหล่งข้อมูล

1) ข้อมูลปฐมภูมิ (Primary Data) ใช้วิธีเก็บรวบรวมข้อมูลจากแบบสอบถามจาก ี พนักงานบริษัทสันติภาพฮั่วเพ้ง(1958) จำกัด สาขาเชียงใหม่ จำนวน 207 คน

2) ข้อมูลทุติยภูมิ (Secondary Data) โดยการค้นคว้าข้อมูลจากหนังสือ บทความ ฐานข้อมูล และเว็บไซด์ที่เกี่ยวข้อง

## เครื่องมือที่ใช้ในการศึกษา

ในการศึกษาครั้งนี้ใช้แบบสอบถาม (Questionnaire) เป็นเครื่องมือในการ ้เก็บรวบรวมข้อมูล ทั้งนี้ แบบสอบถามแบ่งออกเป็น 3 ส่วน ได้แก่

ส่วนที่ 1 ข้อมูลทั่วไปที่เกี่ยวกับผู้ตอบแบบสอบถาม ได้แก่ อายุ สถานภาพสมรส ระดับการศึกษา ภูมิลำเนา ที่พักอาศัยปัจจุบัน แผนก/ฝ่ายที่ทำงาน ระยะเวลาที่ทำงาน และค่าจ้าง ต่อวัน

ี **ส่วนที่ 2** ข้อมูลเกี่ยวกับความพึงพอใจต่อคุณภาพชีวิตการทำงาน ทั้ง 8 ด้านได้แก่ ด้าน รายได้และประโยชน์ตอบแทน ด้านสิ่งแวดล้อมที่ปลอดภัยและส่งเสริมสขภาพ ด้านการพัฒนา ้ศักยภาพของผู้ปฏิบัติงาน ด้านความก้าวหน้าและมั่นคงในงาน ด้านสังคมสัมพันธ์ ด้านธรรมนูญใน ้องค์การ ด้านภาวะอิสระจากงาน ด้านความภมิใจในองค์การ

ี ส่วนที่ 3 ปัญหาและข้อเสนอแนะ

#### การวิเคราะห์ข้อมูลและสถิติที่ใช้

ข้อมูลที่รวบรวมใค้จากแบบสอบถามมาทำการวิเคราะห์โคยใช้สถิติเชิงพรรณนา (Descriptive Statistics) ใต้แก่ ค่าความถี่ (Frequency) ค่าร้อยถะ(Percentage) และค่าเฉลี่ย (Mean) และใช้มาตรวัดของลิเคอร์ท (Likert Scales) วัดระดับความพึงพอใจต่อคุณภาพชีวิตการทำงาน โดย ้ลักษณะคำถามที่มีคำตอบให้เลือก 5 ระดับ คือ พึงพอใจมากที่สด พึงพอใจมาก พึงพอใจปานกลาง ้พึงพอใจน้อย และพึงพอใจน้อยที่สด โดยมีเกณฑ์การให้ค่าเฉลี่ยแต่ละระดับ ดังนี้ (ชศรี วงศ์รัตนะ,  $2546)$ 

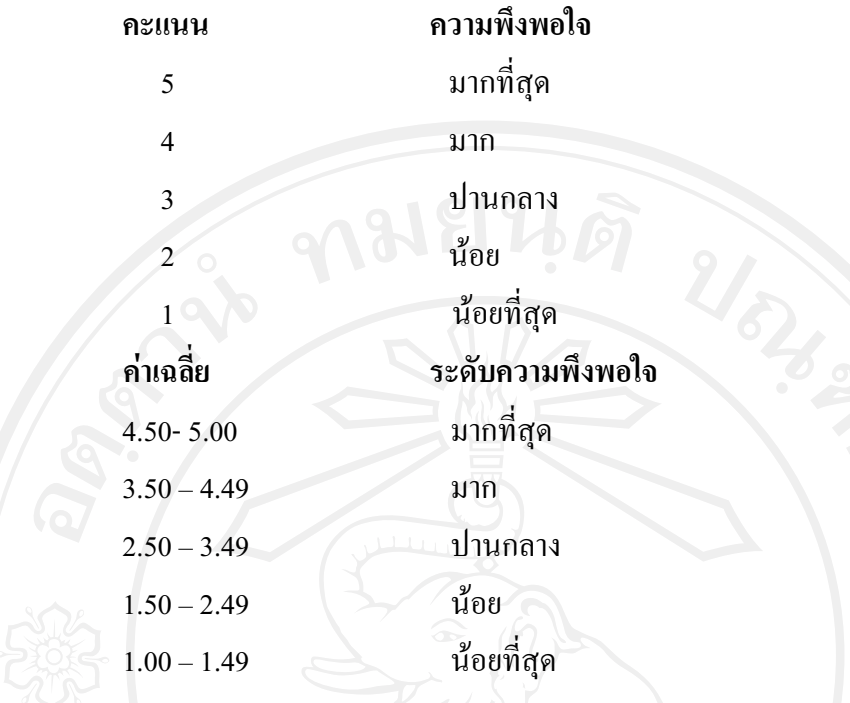

# ิสถานที่ในการดำเนินการศึกษาและรวบรวมข้อมูล

ิสถานที่ในการศึกษา ได้แก่ บริษัทสันติภาพ (ฮั่วเพ้ง 1958) จำกัดสาขาเชียงใหม่ และ คณะบริหารธุรกิจ มหาวิทยาลัยเชียงใหม่

## ระยะเวลาที่ใช้ในการศึกษา

ระยะเวลาที่ใช้ในการศึกษาตั้งแต่เดือนมกราคม 2553 – พฤษภาคม 2553